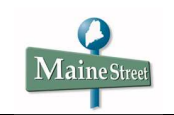

# **Applying Privacy Settings in MaineStreet**

### **Procedure**

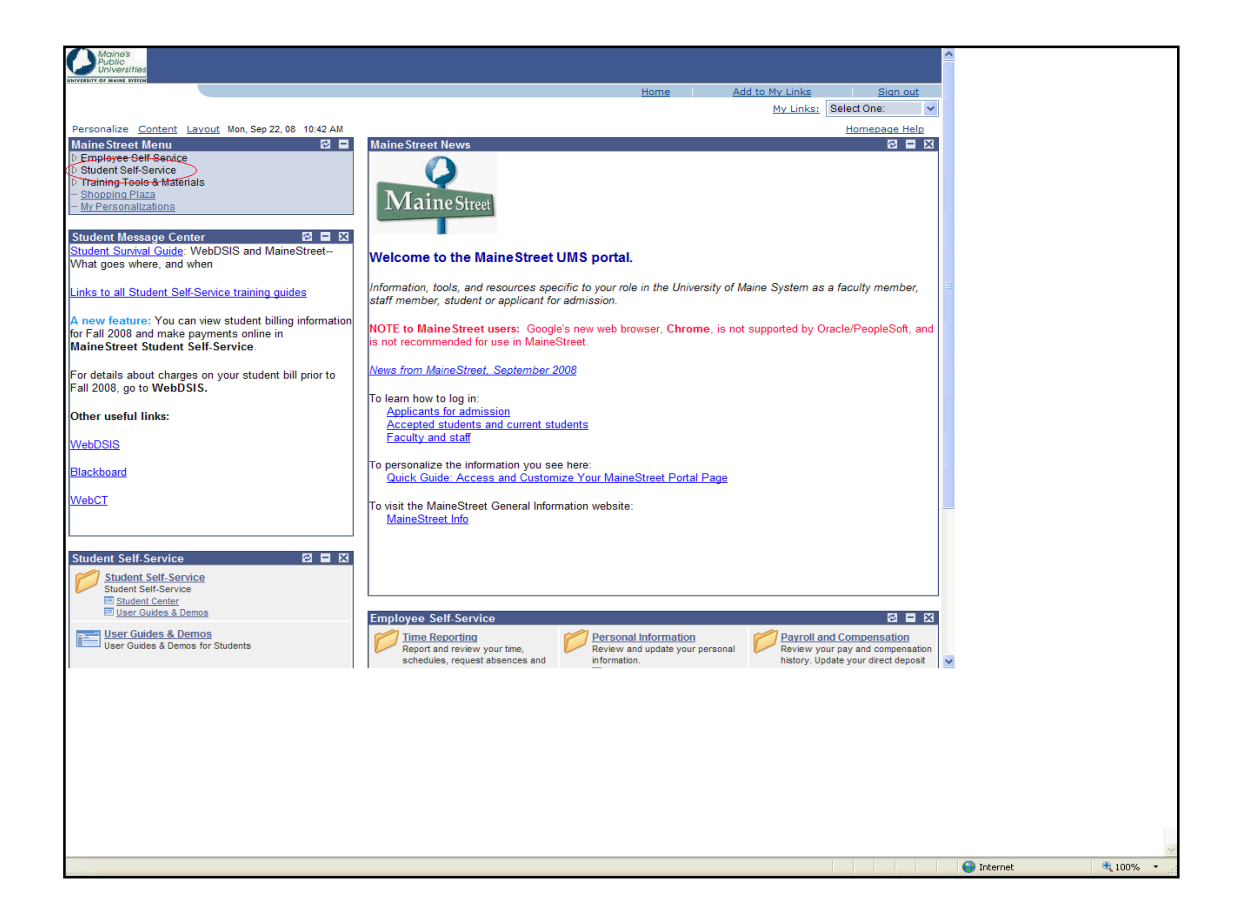

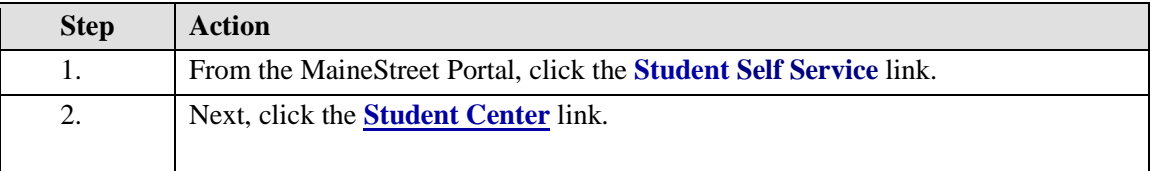

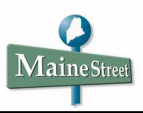

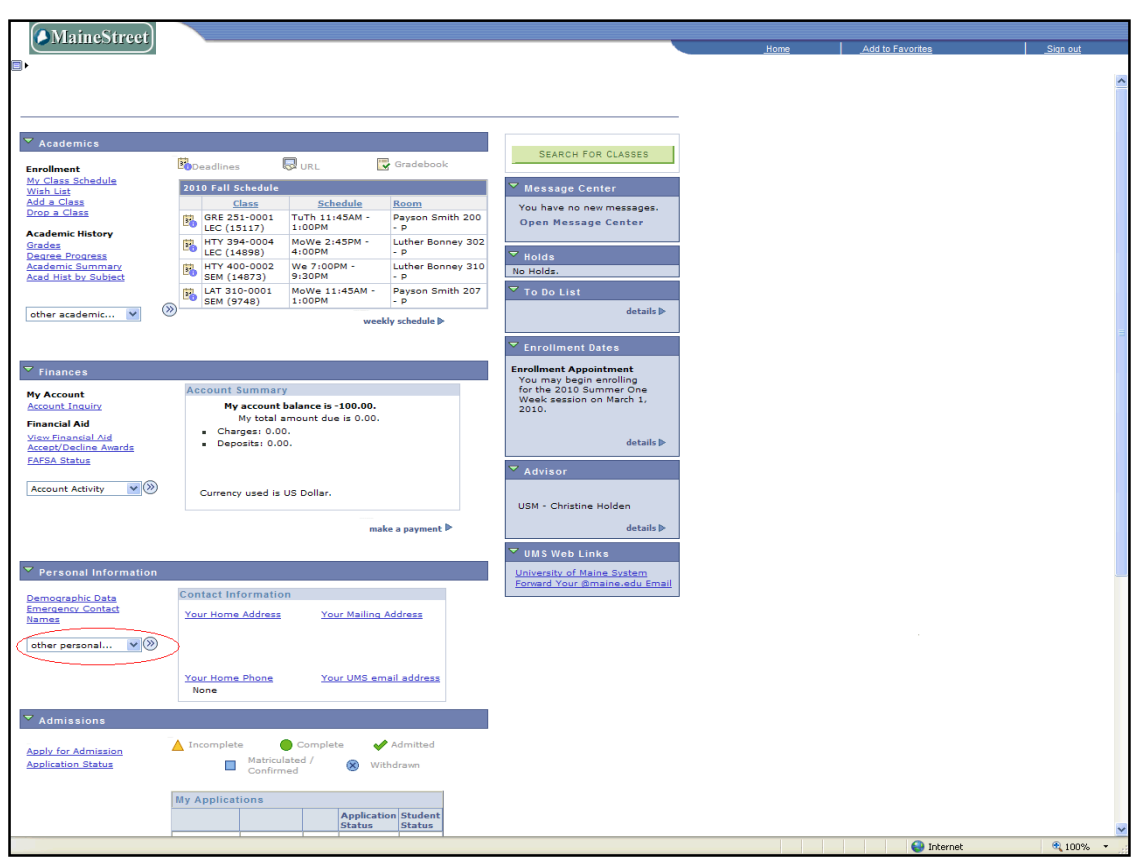

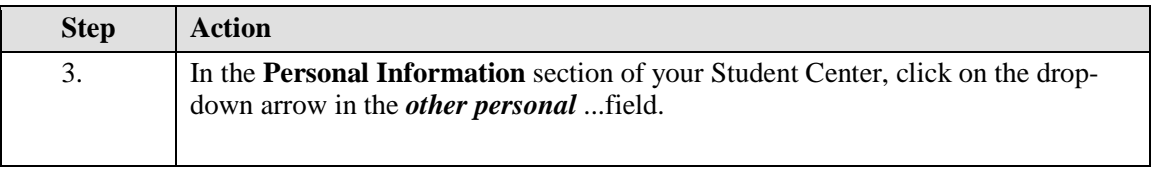

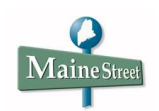

## **Reference Document Privacy Settings**

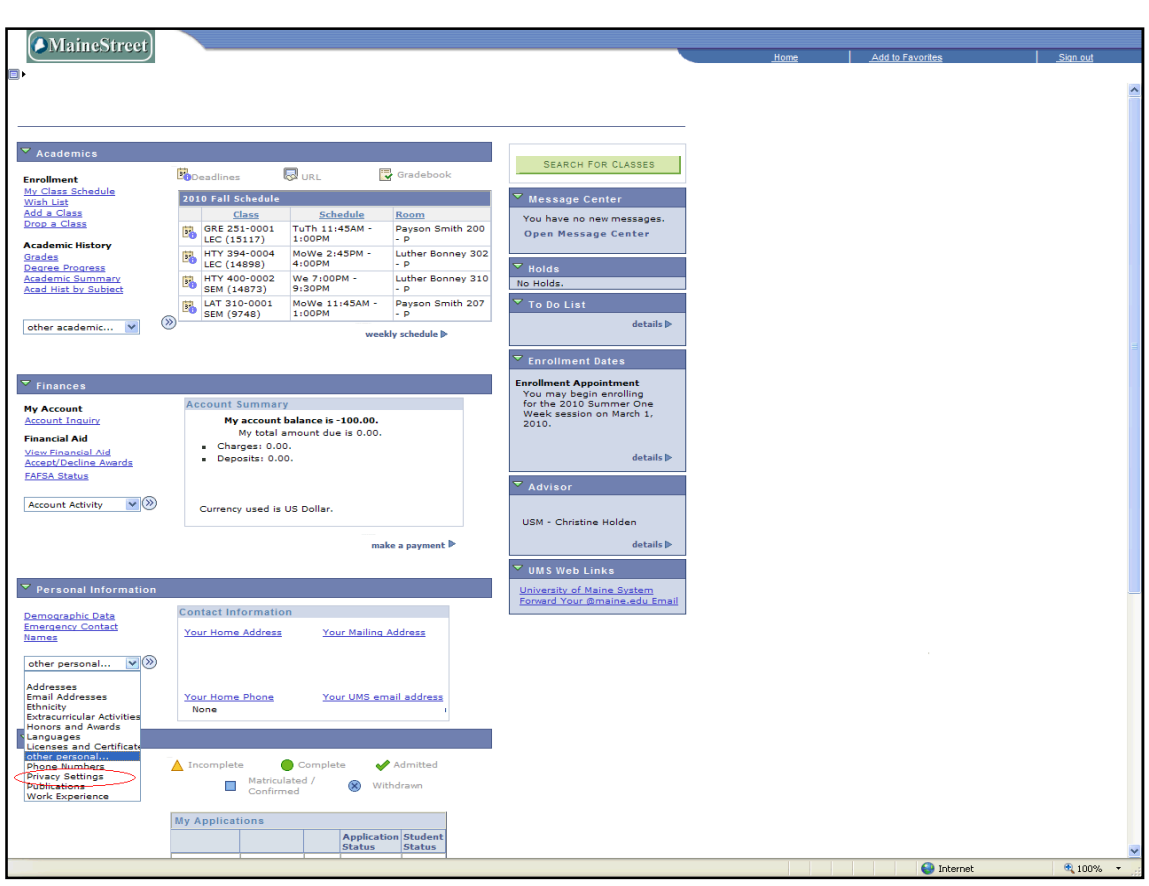

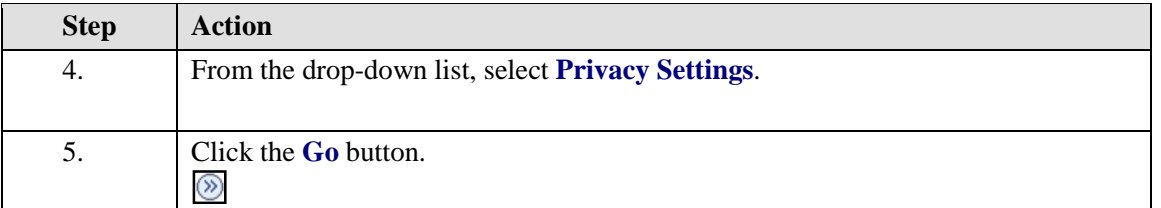

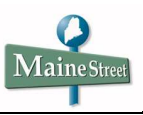

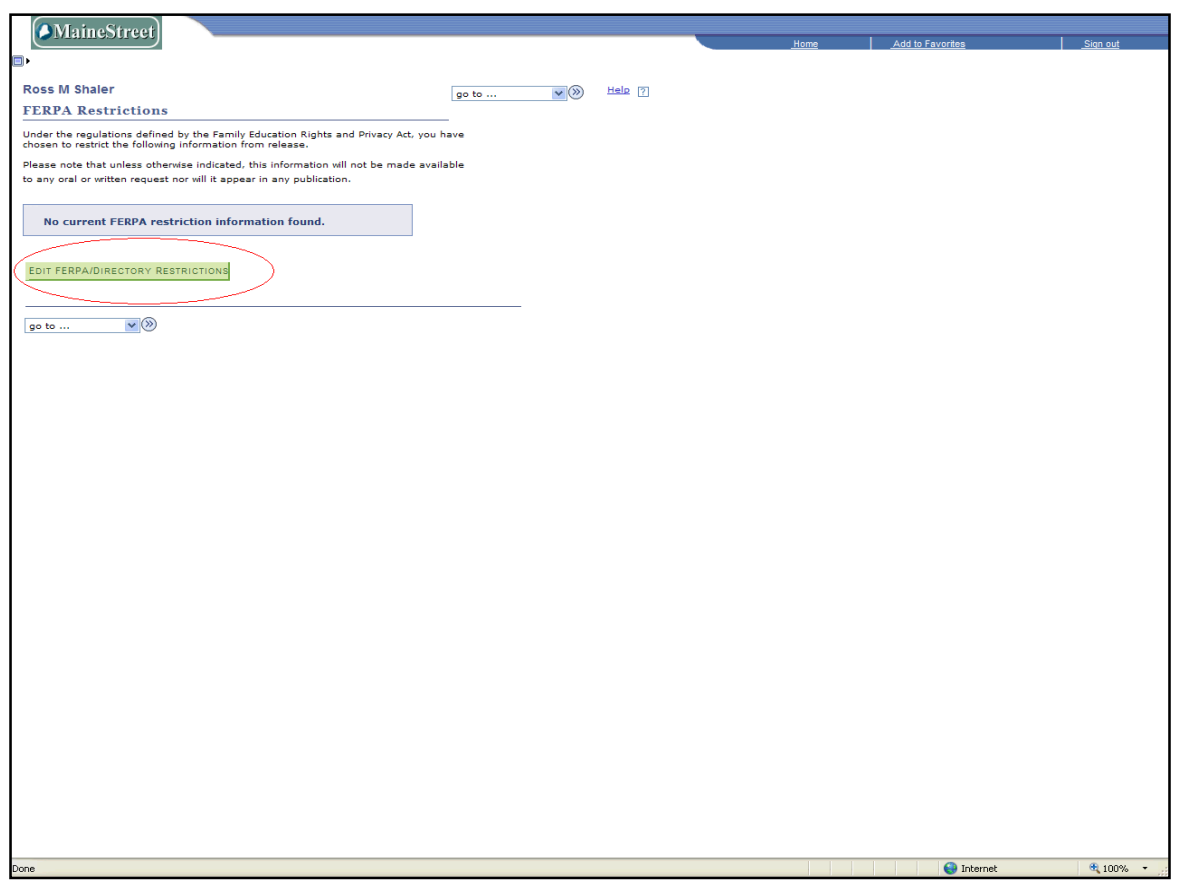

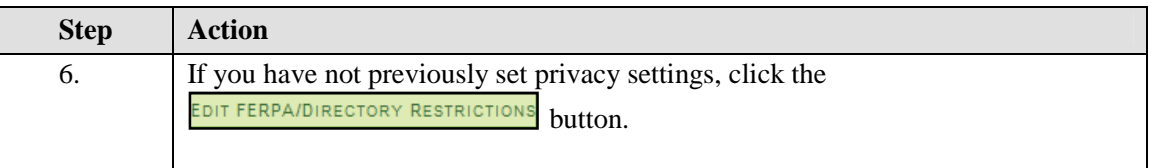

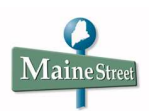

#### **FERPA Restrictions**

### **Edit FERPA/Directory Restrictions**

The Family Educational Rights and Privacy Act (FERPA) is a federal law designed to protect the privacy of a student's educational records. Under FERPA, directory information may be publicly shared by the University, unless the student specifically requests that directory information not be released. The University of Maine System has designated the following as directory information.

• Name

• Degrees and Awards received (including dates)

• Most recent previous educational institution attended

- Address (excludes e-mail)
- Participation in sports and activities

• Enrollment status (full/part-time)

- Phone • Date of Birth
- 
- Program of Study • Dates of Attendance
- Appropriate personal athletic statistical data

Students wishing to prevent the release of directory information should click on the first button below. Caution: If a student requests that directory information not be released, no information will be released to any requestor, including insurance companies and prospective employers, without the expressed written consent of the student. Nor will the student's name be included in the published Dean's List, student directory, commencement brochure or any other institutional publication or press release.

Please note: FERPA applies only to students who have enrolled, and does not apply to applicants.

• Class Level

 $\bigcirc$  Do not release any directory information

 $\bigcirc$  Release all directory information except address

Release all directory information

SAVE

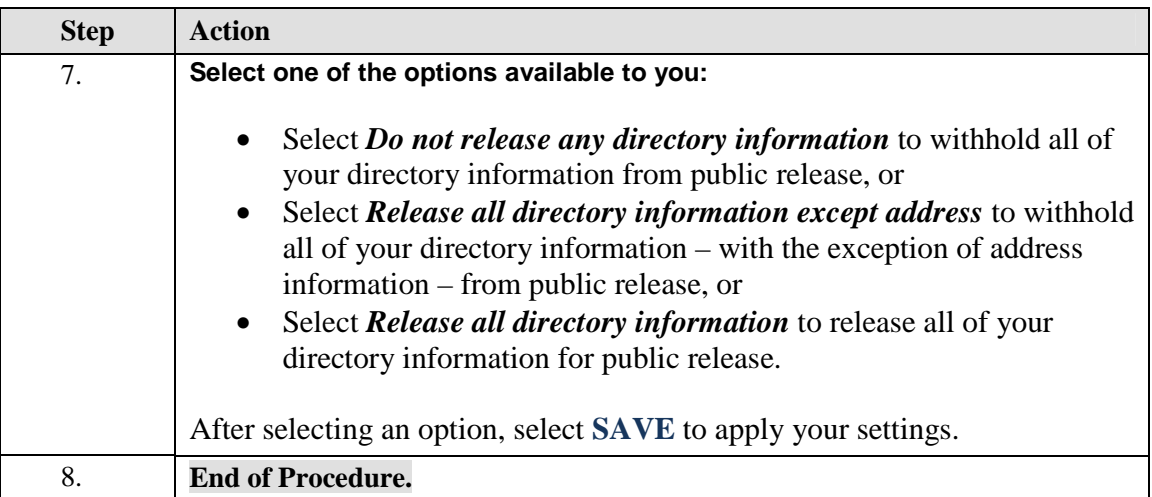

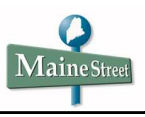